## Package 'EquiSurv'

September 23, 2020

#### Type Package

Title Modeling, Confidence Intervals and Equivalence of Survival Curves

Version 0.1.0

Author Kathrin Moellenhoff

Maintainer Kathrin Moellenhoff <kathrin.moellenhoff@rub.de>

#### Description

We provide a non-parametric and a parametric approach to investigate the equivalence (or noninferiority) of two survival curves, obtained from two given datasets. The test is based on the creation of confidence intervals at pre-specified time points.

For the non-parametric approach, the curves are given by Kaplan-Meier curves and the variance for calculating the confidence intervals is obtained by Greenwood's formula.

The parametric approach is based on estimating the underlying distribu-

tion, where the user can choose between a Weibull, Exponential, Gaussian, Logistic, Lognormal or a Log-logistic distribution. Estimates for the variance for calculating the confidence bands are obtained by a (parametric) bootstrap approach. For this bootstrap censoring is assumed to be exponentially distributed and estimates are obtained from the datasets under consideration.

All details can be found in K.Moellenhoff and A.Tresch: Survival analysis under nonproportional hazards: investigating non-inferiority or equivalence in time-toevent data <arXiv:2009.06699>.

Depends survival, eha, graphics

License GPL  $(>= 2)$ 

Encoding UTF-8

LazyData true

RoxygenNote 7.1.1

NeedsCompilation no

Repository CRAN

Date/Publication 2020-09-23 13:30:02 UTC

### <span id="page-1-0"></span>R topics documented:

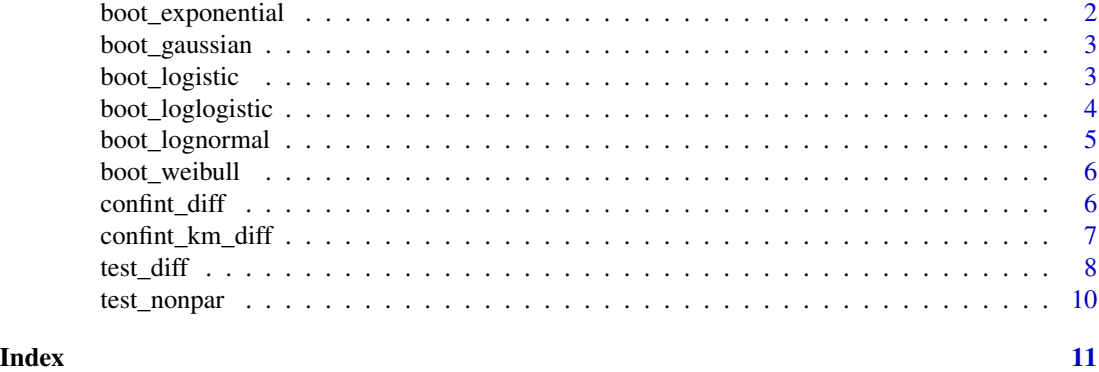

boot\_exponential *Parametric Bootstrap of time-to-event data following an exponential distribution*

#### Description

Function generating bootstrap data according to an exponential distribution (specified by a model parameter  $\theta$ ), assuming exponentially distributed right-censoring (specified by a rate C). After data generation again a model is fitted and evaluated at a pre-specified time point  $t_0$  yielding the response vector.

#### Usage

boot\_exponential(t0,  $B = 1000$ , theta, C, N)

#### Arguments

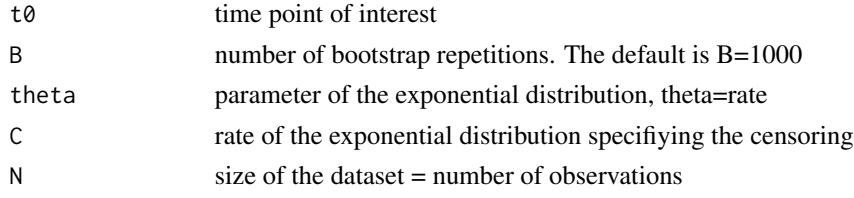

#### Value

A vector of length B containing the estimated survival at t0

#### Examples

```
t0<-2N < -30C < -1boot_exponential(t0=t0,theta=1,C=C,N=N)
```
<span id="page-2-0"></span>boot\_gaussian *Parametric Bootstrap of time-to-event data following a gaussian distribution*

#### Description

Function generating bootstrap data according to a gaussian distribution (specified by a model parameter  $\theta$ ), assuming exponentially distributed right-censoring (specified by a rate C). After data generation again a model is fitted and evaluated at a pre-specified time point  $t_0$  yielding the response vector.

#### Usage

boot\_gaussian(t0,  $B = 1000$ , theta,  $C$ , N)

#### Arguments

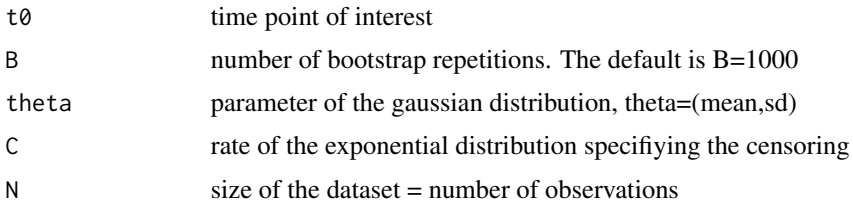

#### Value

A vector of length B containing the estimated survival at t0

#### Examples

```
t0<-2N < -30C < -1boot_gaussian(t0=t0,theta=c(1.7,1),C=C,N=N)
```
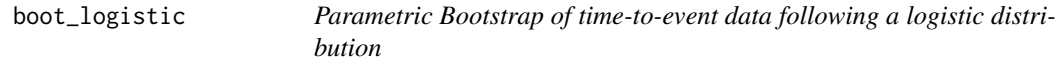

#### Description

Function generating bootstrap data according to a logistic distribution (specified by a model parameter  $\theta$ ), assuming exponentially distributed right-censoring (specified by a rate C). After data generation again a model is fitted and evaluated at a pre-specified time point  $t_0$  yielding the response vector.

#### <span id="page-3-0"></span>Usage

boot\_logistic(t0,  $B = 1000$ , theta, C, N)

#### Arguments

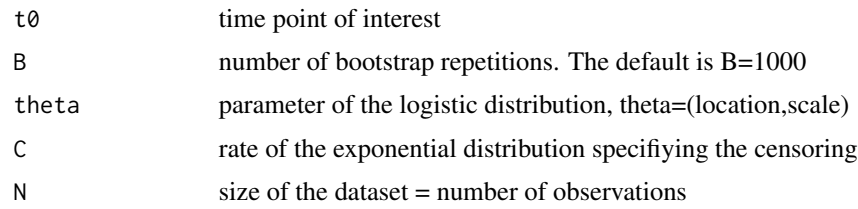

#### Value

A vector of length B containing the estimated survival at t0

#### Examples

```
t0<-2
N < -30C < -1boot_logistic(t0=t0,theta=c(1,0.4),C=C,N=N)
```
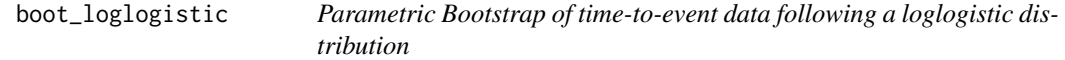

#### Description

Function generating bootstrap data according to a loglogistic distribution (specified by a model parameter  $\theta$ ), assuming exponentially distributed right-censoring (specified by a rate C). After data generation again a model is fitted and evaluated at a pre-specified time point  $t_0$  yielding the response vector.

#### Usage

```
boot_loglogistic(t0, B = 1000, theta, C, N)
```
#### Arguments

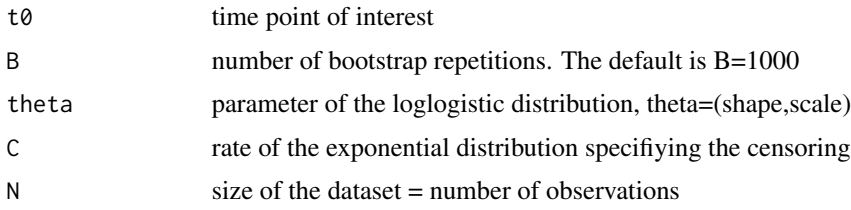

#### <span id="page-4-0"></span>boot\_lognormal 5

#### Value

A vector of length B containing the estimated survival at t0

#### Examples

```
alpha<-0.05
t0<-2
N < -30C < -1boot_loglogistic(t0=t0,theta=c(1,3),C=C,N=N)
```
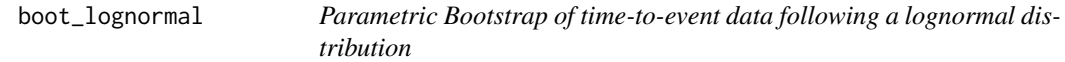

#### Description

Function generating bootstrap data according to a lognormal distribution (specified by a model parameter  $\theta$ ), assuming exponentially distributed right-censoring (specified by a rate C). After data generation again a model is fitted and evaluated at a pre-specified time point  $t_0$  yielding the response vector.

#### Usage

boot\_lognormal(t0,  $B = 1000$ , theta,  $C$ , N)

#### Arguments

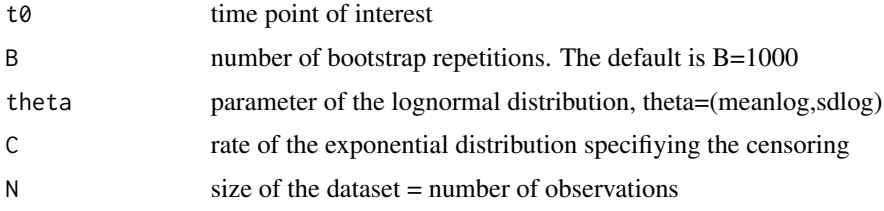

#### Value

A vector of length B containing the estimated survival at t0

#### Examples

t0<-2  $N < -30$  $C < -1$ boot\_lognormal(t0=t0,theta=c(0.6,1),C=C,N=N)

<span id="page-5-0"></span>

#### Description

Function generating bootstrap data according to a Weibull distribution (specified by a model parameter  $\theta$ ), assuming exponentially distributed right-censoring (specified by a rate C). After data generation again a model is fitted and evaluated at a pre-specified time point  $t_0$  yielding the response vector.

#### Usage

boot\_weibull(t0,  $B = 1000$ , theta,  $C$ , N)

#### Arguments

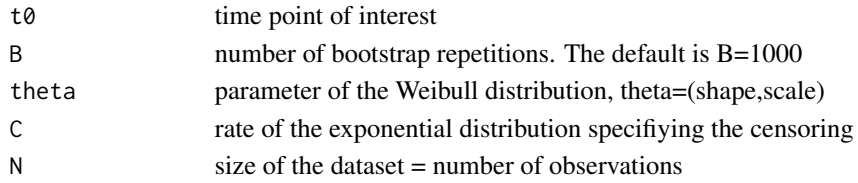

#### Value

A vector of length B containing the estimated survival at t0

#### Examples

```
t0<-2N < -30C < -1boot_weibull(t0=t0,theta=c(1,3),C=C,N=N)
```
confint\_diff *Lower and upper confidence bounds for the difference of two parametric survival curves*

#### Description

Function fitting parametric survival curves  $S_1$ ,  $S_2$  to two groups and yielding lower and upper (1- $\alpha$ )-confidence bounds for the difference  $S_1 - S_2$  of these two curves at a specific time point, based on approximating the variance via bootstrap. For the bootstrap exponentially distributed random censoring is assumed and the parameters estimated from the datasets.  $m_1$  and  $m_2$  are parametric survival models following a Weibull, exponential, gaussian, logistic, log-normal or log-logistic distribution. For the generation of the bootstrap data exponentially distributed right-censoring is assumed and the rates estimated from the datasets. See Moellenhoff and Tresch <arXiv:2009.06699> for details.

#### <span id="page-6-0"></span>Usage

 $confint_diff(alpha, to, m1, m2, B = 1000, data_r, data_t, plot = TRUE)$ 

#### Arguments

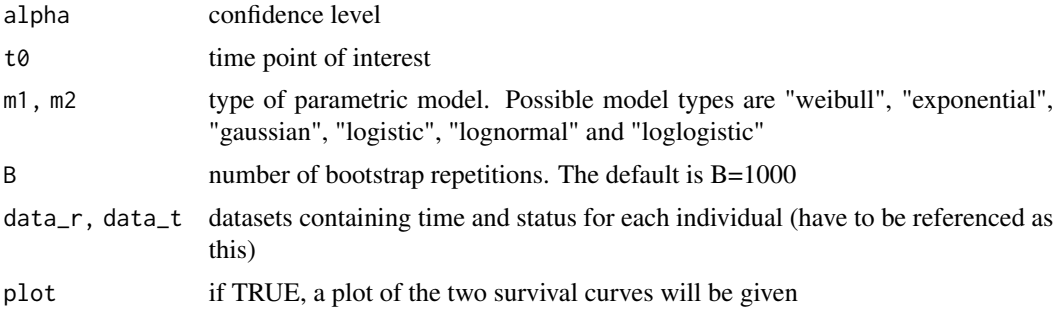

#### Value

A list containing the difference  $S_1(t_0) - S_2(t_0)$ , the lower and upper (1- $\alpha$ )-confidence bounds and a summary of the two model fits. Further a plot of the curves is given.

#### References

K.Moellenhoff and A.Tresch: Survival analysis under non-proportional hazards: investigating noninferiority or equivalence in time-to-event data <arXiv:2009.06699>

#### Examples

```
data(veteran)
veteran_r <- veteran[veteran$trt==1,]
veteran_t <- veteran[veteran$trt==2,]
alpha<-0.05
t0<-80
confint_diff(alpha=alpha,t0=t0,m1="weibull",m2="weibull",data_r=veteran_r,data_t=veteran_t)
```
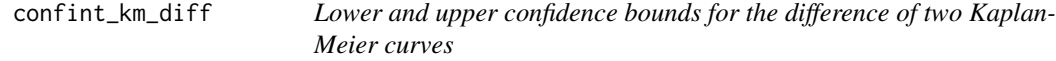

#### Description

Function fitting Kaplan-Meier curves  $S_1$ ,  $S_2$  to two groups and yielding lower and upper (1- $\alpha$ )confidence bounds for the difference  $S_1 - S_2$  of these two curves at a specific time point by using Greenwood's formula.

#### Usage

```
confint_km_diff(alpha, t0, data_r, data_t, plot = TRUE)
```
#### <span id="page-7-0"></span>**Arguments**

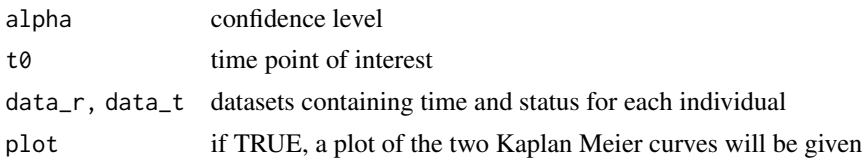

#### Value

A list containing the difference  $S_1(t_0) - S_2(t_0)$  and the lower and upper (1- $\alpha$ )-confidence bounds. Further a plot of the curves is given.

#### Examples

```
data(veteran)
veteran_r <- veteran[veteran$trt==1,]
veteran_t <- veteran[veteran$trt==2,]
alpha<-0.05
t0<-80
confint_km_diff(alpha=alpha,t0=t0,data_r=veteran_r,data_t=veteran_t)
```
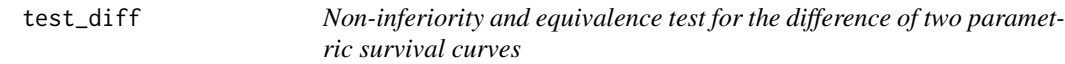

#### Description

Function for fitting and testing two parametric survival curves  $S_1$ ,  $S_2$  at  $t_0$  concerning the hypotheses of non-inferiority

$$
H_0: S_1(t_0) - S_2(t_0) \ge \epsilon \, vs. \, H_1: S_1(t_0) - S_2(t_0) < \epsilon
$$

or equivalence

$$
H_0: |S_1(t_0) - S_2(t_0)| \ge \epsilon \, vs. \, H_1: |S_1(t_0) - S_2(t_0)| < \epsilon.
$$

 $m_1$  and  $m_2$  are parametric survival models following a Weibull, exponential, gaussian, logistic, lognormal or log-logistic distribution. The test procedure is based on confidence intervals obtained via bootstrap. For the generation of the bootstrap data exponentially distributed random censoring is assumed and the rates estimated from the datasets. See Moellenhoff and Tresch <arXiv:2009.06699> for details.

#### Usage

```
test_diff(
  epsilon,
  alpha,
  t0,
  type,
  m1,
```
test\_diff 9

```
m2,
 B = 1000,
 plot = TRUE,
 data_r,
 data_t
)
```
#### Arguments

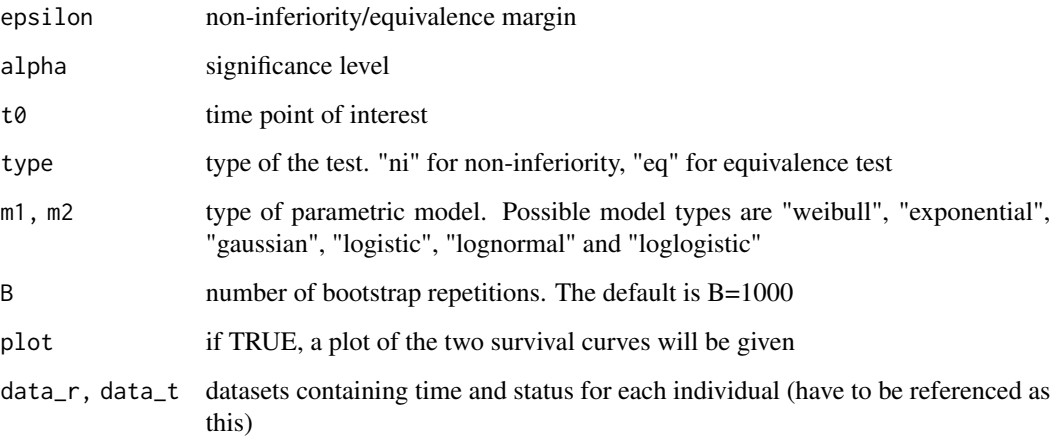

#### Value

A list containing the difference  $S_1(t_0) - S_2(t_0)$ , the lower and upper (1- $\alpha$ )-confidence bounds, the summary of the two model fits, the chosen margin and significance level and the test decision. Further a plot of the curves is given.

#### References

K.Moellenhoff and A.Tresch: Survival analysis under non-proportional hazards: investigating noninferiority or equivalence in time-to-event data <arXiv:2009.06699>

#### Examples

```
data(veteran)
veteran_r <- veteran[veteran$trt==1,]
veteran_t <- veteran[veteran$trt==2,]
alpha<-0.05
t0<-80
epsilon<-0.15
test_diff(epsilon=epsilon,alpha=alpha,t0=t0,type="eq",m1="weibull",m2="weibull",
data_r=veteran_r,data_t=veteran_t)
```
<span id="page-9-0"></span>

#### Description

Function for fitting and testing two Kaplan Meier curves  $S_1$ ,  $S_2$  at  $t_0$  concerning the hypotheses of non-inferiority

$$
H_0: S_1(t_0) - S_2(t_0) \ge \epsilon \ vs. \ H_1: S_1(t_0) - S_2(t_0) < \epsilon
$$

or equivalence

$$
H_0: |S_1(t_0) - S_2(t_0)| \ge \epsilon \ vs. \ H_1: |S_1(t_0) - S_2(t_0)| < \epsilon
$$

#### Usage

test\_nonpar(epsilon, alpha, t0, type, data\_r, data\_t, plot = TRUE)

#### Arguments

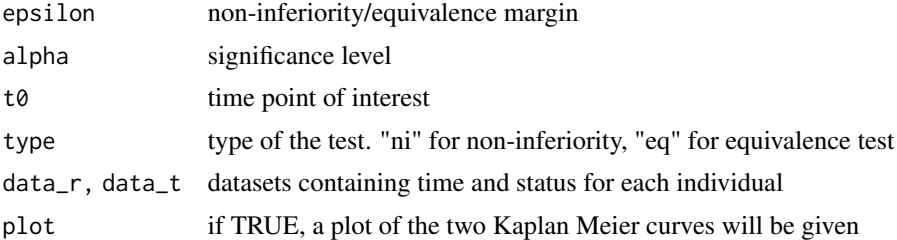

#### Value

A list containing the difference  $S_1(t_0) - S_2(t_0)$ , the lower and upper (1- $\alpha$ )-confidence bounds, the chosen margin and significance level and the test decision. Further a plot of the curves is given.

#### Examples

```
data(veteran)
veteran_r <- veteran[veteran$trt==1,]
veteran_t <- veteran[veteran$trt==2,]
alpha<-0.05
t0<-80
epsilon<-0.15
test_nonpar(epsilon=epsilon,alpha=alpha,t0=t0,type="eq",data_r=veteran_r,data_t=veteran_t)
```
# <span id="page-10-0"></span>Index

boot\_exponential, [2](#page-1-0) boot\_gaussian, [3](#page-2-0) boot\_logistic, [3](#page-2-0) boot\_loglogistic, [4](#page-3-0) boot\_lognormal, [5](#page-4-0) boot\_weibull, [6](#page-5-0) confint\_diff, [6](#page-5-0) confint\_km\_diff, [7](#page-6-0)

test\_diff, [8](#page-7-0) test\_nonpar, [10](#page-9-0)